# <span id="page-0-0"></span>Package 'INPower'

March 30, 2021

<span id="page-0-1"></span>Title An R package for computing the number of susceptibility SNPs Version 1.26.0 Date 2014-03-18 Author Ju-Hyun Park Description An R package for computing the number of susceptibility SNPs and power of future studies Maintainer Bill Wheeler <wheelerb@imsweb.com> **Depends**  $R$  ( $>= 3.1.0$ ), mythorm Suggests RUnit, BiocGenerics License GPL-2 + file LICENSE biocViews SNP git\_url https://git.bioconductor.org/packages/INPower git\_branch RELEASE\_3\_12 git\_last\_commit 2cca7d9 git last commit date 2020-10-27 Date/Publication 2021-03-29

# R topics documented:

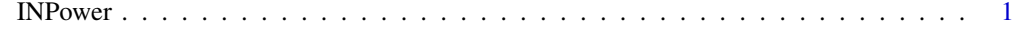

#### **Index** [4](#page-3-0)

INPower *Estimate the number of susceptibility SNPs and power of future studies*

#### Description

This function uses the effect sizes for a set of known susceptibility SNPs and the power of detection of these SNPs from the original discovery samples to obtain an estimate of the total number of underlying susceptibility SNP for that trait and the distribution of their effect sizes. The function can further use the estimated number of loci and distribution of effect sizes to evaluate the power for discovery of a future GWAS study (up to three-stage).

## <span id="page-1-0"></span>Usage

INPower(MAFs, betas, pow, sample.size, signif.lvl, k, span=0.5, binary.outcome=TRUE, multi.stage.option=NULL, tgv=NULL)

### Arguments

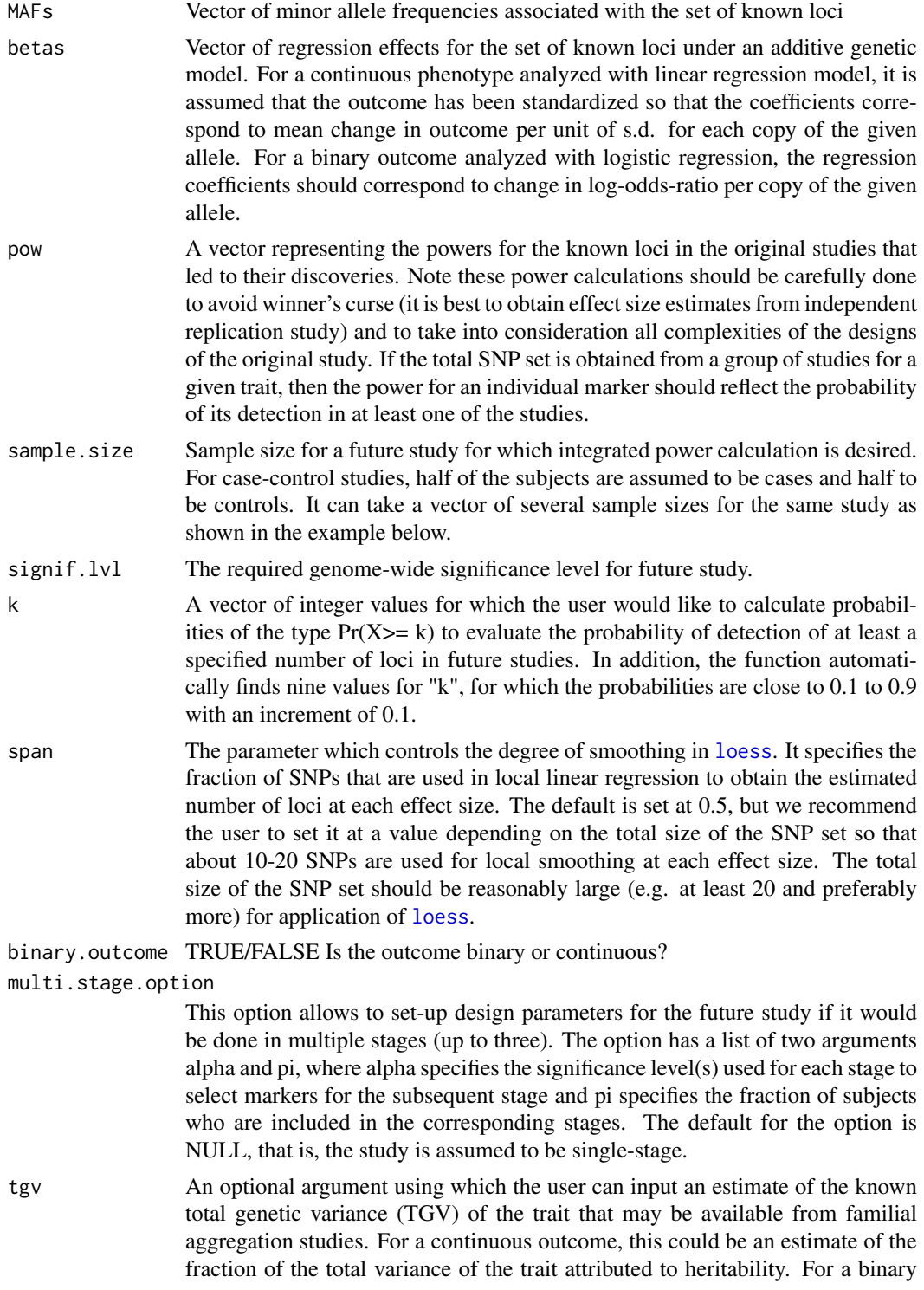

#### <span id="page-2-0"></span>INPower 3

outcome, this could logarithm of squared sibling-relative-risk that is known to approximate total genetic variance under log-normal model for risk.

#### Details

The projections are only shown in the range of effect size for which the original studies had at least 1 percent power. The [loess](#page-0-1) fitting procedure, however, may include additional SNPs with smaller effect sizes for local linear smoothing. The user is recommended to remove SNPs that may seem clearly outliers compared to the rest in terms of their effect sizes. By default the program currently removes all SNPs with power less than 0.1 percent from the analysis to avoid undue influence of potentially outlying observations.

#### Value

A list of two sublists with names esdist.summary and future.study.summary. The sublist esdist. summary contains the estimated number of loci  $(t, n, \text{loci})$ , the genetic variance explained by the estimated number of loci (gve), and the estimated number of loci at each different effect size (es.dist). Note for linear regression, gve is expressed as a percentage of the total variance of the outcome, since it assumed that outcome has been standardized. Further, if an estimate of total genetic variance (TGV) is provided by the user, then the estimate for GVE will be automatically expressed as a percentage of TGV. The sublist future.study.summary contains the expected number of loci to be discovered in the future study (e.discov), expected genetic variance explained (e.gve), and a table of probabilities of discovering at least k loci for the diffferent values of k (prob.k). Note that e.gve is defined similarly to gve.

#### References

Park et al. (2010). Estimation of effect size distribution from genome-wide association studies and implications for future discoveries. Nature Genetics, 42:570-5.

#### Examples

```
set.seed(123)
MAFs <- runif(50, min=0.05, max=0.5)
betas <- runif(50, min=-0.5, max=0.5)
pow <- runif(50, min=0.1, max=0.9)
sample.size <- 1000
signif.lvl <- 1e-4
k \leq -20
```
INPower(MAFs, betas, pow, sample.size, signif.lvl, k)

# <span id="page-3-0"></span>Index

∗ models

INPower, [1](#page-0-0)

INPower, [1](#page-0-0)

loess, *[2,](#page-1-0) [3](#page-2-0)*